## **IPSTORAGE**

## **IPSTORAGE** .

## **IPSTORAGE** :

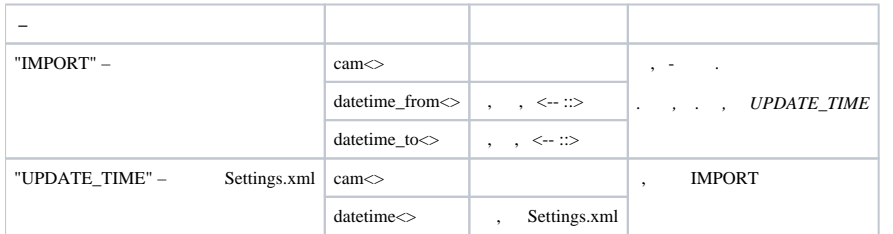